# <span id="page-0-0"></span>**7. The Laplace transform**

- [the Laplace transform](#page-1-0)
- [properties of the Laplace transform](#page-25-0)
- [solving differential equations](#page-41-0)
- [circuit analysis using Laplace transform](#page-51-0)

### **The Laplace transform**

<span id="page-1-0"></span>the **Laplace transform** of  $x(t)$  is defined as

<span id="page-1-1"></span>
$$
X(s) = \int_{-\infty}^{\infty} x(t)e^{-st}dt
$$
 (7.1)

- $\blacksquare$  variable s can be complex
- known as the *bilateral* or *two-sided* Laplace transform
- $\bullet$   $x(t)$  is called the inverse Laplace transform of  $X(s)$
- we use  $x(t) \Longleftrightarrow X(s)$  to denote a Laplace transform pair

### **Region of convergence (ROC)**

- $\blacksquare$  the set of values of s for which the integral in Eq. [\(7.1\)](#page-1-1) exists is called the *region of convergence* (ROC) for  $X(s)$
- for a finite-duration, integrable signal  $x_f(t)$ , the ROC is the entire s-plane

### **Example 7.1**

find the Laplace transform and the ROC for

(a)  $x(t) = e^{-at}u(t)$ (b)  $x(t) = -e^{-at}u(-t)$ 

### **Solution:**

(a)

$$
X(s) = \int_{-\infty}^{\infty} e^{-at} u(t) e^{-st} dt = \int_{0}^{\infty} e^{-(s+a)t} dt = -\frac{1}{s+a} e^{-(s+a)t} \Big|_{0}^{\infty}
$$

note that  $t\to\infty$ , the term  $e^{-(s+a)t}$  does not necessarily vanish because  $s$  is complex; here we recall that for a complex number  $z = \alpha + i\beta$ 

$$
e^{-zt} = e^{-(\alpha+j\beta)t} = e^{-\alpha t}e^{-j\beta t}
$$

we have  $|e^{-j\beta t}| = 1$  for any  $\beta t$ ; therefore, as  $t \to \infty$ ,  $e^{-zt} \to 0$  only if  $\alpha > 0$ , and  $e^{-zt} \rightarrow \infty$  if  $\alpha < 0$ 

<span id="page-3-0"></span>we conclude that

$$
\lim_{t \to \infty} e^{-(s+a)t} = \begin{cases} 0 & \text{Re}(s+a) > 0\\ \infty & \text{Re}(s+a) < 0 \end{cases}
$$

hence,

$$
X(s) = \frac{1}{s+a} \quad \text{if} \quad \text{Re}\, s > -a
$$

the ROC is  $\text{Re } s > -a$ 

(b)

$$
X(s) = \int_{-\infty}^{\infty} -e^{-at}u(-t)e^{-st}dt = -\int_{-\infty}^{0} e^{-(s+a)t}dt
$$

$$
= \frac{1}{s+a}e^{-(s+a)t}\Big|_{-\infty}^{0} = \frac{1}{s+a} \quad \text{Re } s < -a
$$

we see that  $e^{-at}u(t)$  and  $-e^{-at}u(-t)$  have identical  $X(s)$  but different ROC

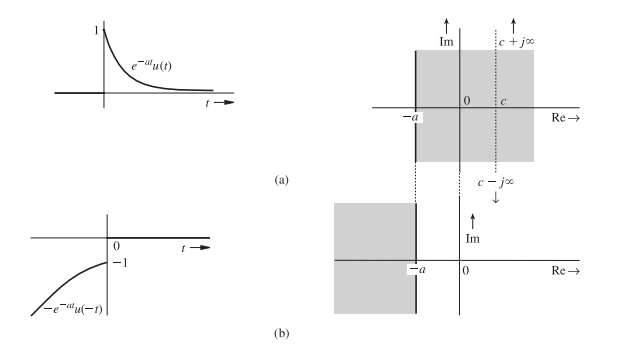

- for given  $X(s)$ , there may be more than one inverse transform, depending on the ROC; this increases the complexity in using the Laplace transform
- if we consider causal signals only, then there is a unique inverse transform of  $X(s) = 1/(s + a)$ , namely,  $e^{-at}u(t)$  and there is no need to worry about ROC

### **Unilateral Laplace transform**

the *unilateral Laplace transform*  $X(s)$  of a signal  $x(t)$  is

$$
X(s) = \int_{0^-}^{\infty} x(t)e^{-st}dt
$$
 (7.2)

- the unilateral transform is the bilateral transform that deals with a subclass of signals starting at  $t = 0$  (causal signals)
- the  $0^-$  in the lower limit means that even if  $x(t)$  is discontinuous at  $t = 0$ , we can start the integration prior to the discontinuity as long as the integral converges (impulse function)
- the unilateral Laplace transform of any signal is *unique*, that is, for a given  $X(s)$ , there is a unique inverse transform  $x(t)$

### **Existence**

the unilateral Laplace transform exists if there exists a real  $\sigma$  such that:

<span id="page-6-0"></span>
$$
\int_{0^{-}}^{\infty} \left| x(t)e^{-\sigma t} \right| dt < \infty \tag{7.3}
$$

- if  $|x(t)| \le Me^{\sigma_0 t}$  for some  $M$  and  $\sigma_0$ , then  $X(s)$  exists for  $\sigma > \sigma_0$
- $\bullet$   $e^{t^2}$  grows at a rate faster than  $e^{\sigma_0 t}$ ; hence not Laplace-transformable

**Abscissa of convergence:** the smallest value of  $\sigma$ , denoted by  $\sigma_0$ , for which the integral in Eq. [\(7.3\)](#page-6-0) is finite, is called the *abscissa of convergence*

- the ROC of  $X(s)$  is  $\text{Re } s > \sigma_0$
- the abscissa of convergence for  $e^{-at}u(t)$  is  $-a$  (ROC is  $\text{Re } s > -a$ )

# **Linearity**

if

$$
x_1(t) \Longleftrightarrow X_1(s) \quad \text{and} \quad x_2(t) \Longleftrightarrow X_2(s)
$$

then

$$
a_1x_1(t) + a_2x_2(t) \Longleftrightarrow a_1X_1(s) + a_2X_2(s)
$$

*Proof:* by definition,

$$
\mathcal{L}[a_1x_1(t) + a_2x_2(t)] = \int_{-\infty}^{\infty} [a_1x_1(t) + a_2x_2(t)] e^{-st} dt
$$
  
=  $a_1 \int_{-\infty}^{\infty} x_1(t) e^{-st} dt + a_2 \int_{-\infty}^{\infty} x_2(t) e^{-st} dt$   
=  $a_1 X_1(s) + a_2 X_2(s)$ 

### **Inverse Laplace transform**

$$
x(t) = \frac{1}{2\pi j} \int_{c-j\infty}^{c+j\infty} X(s)e^{st} ds
$$

- $\bullet$  c is a constant chosen to ensure the convergence of the integral [\(7.1\)](#page-1-1)
- **■** the path of integration is along  $c + j\omega$ , with  $\omega$  varying from  $-\infty$  to  $\infty$ ; moreover, the path of integration must lie in the ROC (or existence) for  $X(s)$ ; for the signal  $e^{-at}u(t)$ , this is possible if  $c > -a$ ; one possible path of integration is shown (dotted) in the figure on slide [7.4](#page-0-0)
- integration in the complex plane is beyond the scope of this course

**Notation:** the Laplace and inverse Laplace operations are denoted by:

$$
X(s) = \mathcal{L}[x(t)] \quad \text{and} \quad x(t) = \mathcal{L}^{-1}[X(s)]
$$

■ note that

$$
\mathcal{L}^{-1}\{\mathcal{L}[x(t)]\} = x(t) \quad \text{and} \quad \mathcal{L}\left\{\mathcal{L}^{-1}[X(s)]\right\} = X(s)
$$

# **Common Laplace transform pairs**

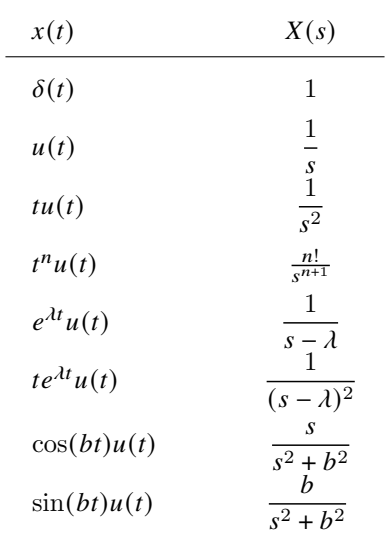

(see Laplace table for more pairs)

### **Finding inverse Laplace**

we can easily find the inverse transforms from Laplace tables if we can obtain a partial-fraction expansion of  $X(s)$ 

**Partial fraction expansion:** if  $X(s)$  is as a rational function, then

$$
X(s) = \frac{P(s)}{Q(s)} = \frac{b_0 s^M + b_1 s^{M-1} + \dots + b_{M-1} s + b_M}{(s - p_1)(s - p_2) \dots (s - p_N)}
$$

- values of *s* for which  $X(s) = 0$  (*e.g.*,  $P(s) = 0$ ) are the *zeros* of  $X(s)$
- the values of s for which  $X(s) \to \infty$  (e.g.,  $Q(s) = 0$ ) are the *poles* of  $X(s)$
- we can then further expand  $X(s)$  using partial fraction expansion and find the inverse Laplace from the tables
- $\blacksquare$  the ROC of unilateral transform is the region of the s-plane to the right of all the finite poles of the transform  $X(s)$

# **Example 7.2**

find the inverse unilateral Laplace transforms of

(a) 
$$
\frac{7s-6}{s^2-s-6}
$$
 (real distinct roots)  
\n(b) 
$$
\frac{2s^2+5}{s^2+3s+2}
$$
 (improper  $M = N$ )  
\n(c) 
$$
\frac{6(s+34)}{s(s^2+10s+34)}
$$
 (complex distinct roots)  
\n(d) 
$$
\frac{8s+10}{(s+1)(s+2)^3}
$$
 (repeated roots)

**Solution:** we need to expand these functions into partial fractions (a)

$$
X(s) = \frac{7s - 6}{(s + 2)(s - 3)} = \frac{k_1}{s + 2} + \frac{k_2}{s - 3}
$$

we have

$$
k_1 = \frac{7s - 6}{(s+2)(s-3)}\bigg|_{s=-2} = \frac{-14 - 6}{-2 - 3} = 4
$$
  

$$
k_2 = \frac{7s - 6}{(s+2)(s-3)}\bigg|_{s=3} = \frac{21 - 6}{3 + 2} = 3
$$

therefore,

$$
X(s) = \frac{7s - 6}{(s + 2)(s - 3)} = \frac{4}{s + 2} + \frac{3}{s - 3}
$$

using the Laplace table (pair 5), we have

$$
x(t) = \mathcal{L}^{-1} \left( \frac{4}{s+2} + \frac{3}{s-3} \right) = \left( 4e^{-2t} + 3e^{3t} \right) u(t)
$$

[the Laplace transform](#page-1-0) 7.13

(b) observe that  $X(s)$  is an improper function with  $M = N$ ; in this case, we can express  $X(s)$  as:

$$
X(s) = \frac{2s^2 + 5}{s^2 + 3s + 2} = \frac{2s^2 + 5}{(s+1)(s+2)} = 2 + \frac{k_1}{s+1} + \frac{k_2}{s+2}
$$

where

$$
k_1 = \frac{2s^2 + 5}{(s+1)(s+2)}\bigg|_{s=-1} = \frac{2+5}{-1+2} = 7
$$
  

$$
k_2 = \frac{2s^2 + 5}{(s+1)(s+2)}\bigg|_{s=-2} = \frac{8+5}{-2+1} = -13
$$

therefore,

$$
X(s) = 2 + \frac{7}{s+1} - \frac{13}{s+2}
$$

from Laplace table (pair 2 and 5), we have

$$
x(t)=2\delta(t)+\left(7e^{-t}-13e^{-2t}\right)u(t)
$$

$$
X(s) = \frac{6(s+34)}{s(s^2+10s+34)} = \frac{6(s+34)}{s(s+5-j3)(s+5+j3)}
$$

$$
= \frac{k_1}{s} + \frac{k_2}{s+5-j3} + \frac{k_2^*}{s+5+j3}
$$

the coefficients  $(k_2$  and  $k_2^*)$  of the conjugate terms must also be conjugate; we have  $k_1 = 6$ , and

$$
k_2 = -3 + j4 = 5e^{j126.9^\circ}
$$
,  $k_2^* = 5e^{-j126.9^\circ}$ 

hence

$$
X(s) = \frac{6}{s} + \frac{5e^{j126.9^{\circ}}}{s+5-j3} + \frac{5e^{-j126.9^{\circ}}}{s+5+j3}
$$

from Laplace table (pairs 2 and 10b), we obtain

$$
x(t)=\left[6+10e^{-5t}\cos\left(3t+126.9^\circ\right)\right]u(t)
$$

(c) *Alternative approach:* to avoid dealing with complex numbers, we can express  $X(s)$  as:

$$
X(s) = \frac{6(s+34)}{s(s^2+10s+34)} = \frac{k_1}{s} + \frac{As+B}{s^2+10s+34}
$$

$$
= \frac{6}{s} + \frac{As+B}{s^2+10s+34}
$$

where  $k_1 = 6$  is already determined from before; to determine A we can multiply both sides by s and then let  $s \to \infty$ :

$$
0 = 6 + A \implies A = -6
$$

$$
\frac{6(s+34)}{s(s^2+10s+34)} = \frac{6}{s} + \frac{-6s+16}{s^2+10s+34}
$$

to find B, we let s be any convenient value, say,  $s = 1$ , to obtain

$$
\frac{210}{45} = 6 + \frac{B - 6}{45} \Longrightarrow B = -54
$$

and

$$
X(s) = \frac{6}{s} + \frac{-6s - 54}{s^2 + 10s + 34}
$$

using table (pairs 2 and 10c) with  $A = -6$ ,  $B = -54$ ,  $a = 5$ ,  $c = 34$ ,  $b=\sqrt{c-a^2}=3$ , we have

$$
r = \sqrt{\frac{A^2c + B^2 - 2ABA}{c - a^2}} = 10 \quad \theta = \tan^{-1} \frac{Aa - B}{A\sqrt{c - a^2}} = 126.9^{\circ}
$$

$$
x(t) = \left[6 + 10e^{-5t}\cos\left(3t + 126.9^{\circ}\right)\right]u(t)
$$

$$
X(s) = \frac{8s + 10}{(s+1)(s+2)^3} = \frac{k_1}{s+1} + \frac{a_0}{(s+2)^3} + \frac{a_1}{(s+2)^2} + \frac{a_2}{s+2}
$$

where

$$
k_1 = \frac{8s + 10}{(s+1)(s+2)^3}\Big|_{s=-1} = 2
$$
  
\n
$$
a_0 = \frac{8s + 10}{(s+1)(s+2)^3}\Big|_{s=-2} = 6
$$
  
\n
$$
a_1 = \left\{\frac{d}{ds}\left[\frac{8s + 10}{(s+1)(s+2)^3}\right]\right\}_{s=-2} = -2
$$
  
\n
$$
a_2 = \frac{1}{2}\left\{\frac{d^2}{ds^2}\left[\frac{8s + 10}{(s+1)(s+2)^3}\right]\right\}_{s=-2} = -2
$$

$$
X(s) = \frac{2}{s+1} + \frac{6}{(s+2)^3} - \frac{2}{(s+2)^2} - \frac{2}{s+2}
$$

(d) *Alternative approach:* in this method, the simpler coefficients  $k_1$  and  $a_0$  are determined by the Heaviside "cover-up" procedure, as before; to determine the remaining coefficients, we use the clearing-fraction method:

$$
\frac{8s+10}{(s+1)(s+2)^3} = \frac{2}{s+1} + \frac{6}{(s+2)^3} + \frac{a_1}{(s+2)^2} + \frac{a_2}{s+2}
$$

if we multiply both sides by s and then let  $s \rightarrow \infty$ , we eliminate  $a_1$ :

$$
0 = 2 + a_2 \Longrightarrow a_2 = -2
$$

therefore,

$$
\frac{8s+10}{(s+1)(s+2)^3} = \frac{2}{s+1} + \frac{6}{(s+2)^3} + \frac{a_1}{(s+2)^2} - \frac{2}{s+2}
$$

 $a_1$  can be determined by setting s equal to any convenient value, say,  $s = 0$ :

$$
\frac{10}{8} = 2 + \frac{3}{4} + \frac{a_1}{4} - 1 \Longrightarrow a_1 = -2
$$

therefore,  $X(s) = \frac{2}{s+1} + \frac{6}{(s+2)^3} - \frac{2}{(s+2)^2} - \frac{2}{s+2}$ , and from table, we have

$$
x(t) = \left[2e^{-t} + \left(3t^2 - 2t - 2\right)e^{-2t}\right]u(t)
$$

# **Example 7.3: improper**

If  $X_1(s) = P(s)/Q(s)$  is improper, where the order of  $P(s)$  is greater than or equal to the order of  $Q(s)$ , then  $P(s)$  must be divided by  $Q(s)$  successively until the result has a remainder whose numerator is of order less than its denominator

#### **Example**

$$
X_1(s) = \frac{s^3 + 2s^2 + 6s + 7}{s^2 + s + 5}
$$

we must perform the indicated division until we obtain a remainder whose numerator is of order less than its denominator; hence,

$$
X_1(s) = s + 1 + \frac{2}{s^2 + s + 5}
$$

Taking the inverse Laplace transform along with the differentiation theorem and the linearity theorem:

$$
X_1(t) = \frac{d\delta(t)}{dt} + \delta(t) + \mathcal{L}^{-1} \left[ \frac{2}{s^2 + s + 5} \right]
$$

the inverse transform of  $2/(s^2+s+5)$  can be found using partial-fraction expansion

[the Laplace transform](#page-1-0) 7.20

### **Example 7.4**

use the MATLAB residue command and Laplace table, to determine the inverse Laplace transform of each of the following functions:

(a) 
$$
X_a(s) = \frac{2s^2 + 5}{s^2 + 3s + 2}
$$
  
\n(b)  $X_b(s) = \frac{2s^2 + 7s + 4}{(s+1)(s+2)^2}$   
\n(c)  $X_c(s) = \frac{8s^2 + 21s + 19}{(s+2)(s^2 + s + 7)}$ 

### **Solution:**

```
(a) >> num = [2 \ 0 \ 5]; den = [1 \ 3 \ 2];
    >> [r, p, k] = residue(num,den)
    r = -137
    p = -2-1k = 2X_a(s) = -13/(s + 2) + 7/(s + 1) + 2 and
    x_a(t) = (-13e^{-2t} + 7e^{-t})u(t) + 2\delta(t)(b) >> num = [2 7 4]; den = [conv([1 1], conv([1 2], [1 2]))];
    \Rightarrow [r, p, k] = residue(num, den)
    r = 3\mathfrak{D}-1
    p = -2-2-1k = \lceil]
    X_b(s) = 3/(s+2) + 2/(s+2)^2 - 1/(s+1) and
    x_b(t) = (3e^{-2t} + 2te^{-2t} - e^{-t})u(t)
```

```
(C) >> num = [8 21 19]; den = [conv([1 2],[1 1 7])];
   >> [r, p, k]= residue(num,den)
   r = 3.5000 - 0.48113i3.5000+0.48113i
   1.0000
   p = -0.5000 + 2.5981i-0.5000-2.5981i
   -2.0000k = []\Rightarrow ang = angle(r), mag = abs(r)
   ang = -0.136610.13661
   \Omegamag = 3.5329
   3.5329
   1.0000
```

$$
X_c(s) = \frac{1}{s+2} + \frac{3.5329e^{-j0.13661}}{s+0.5-j2.5981} + \frac{3.5329e^{j0.13661}}{s+0.5+j2.5981}
$$

and

$$
x_c(t) = \left[ e^{-2t} + 1.7665e^{-0.5t} \cos(2.5981t - 0.1366) \right] u(t)
$$

## **Finding the Laplace transform using Matlab**

we can use MATLAB's symbolic math toolbox, determine the Laplace or inverse Laplace transform

### **Examples:**

(a) the direct unilateral Laplace transform of  $x_a(t) = \sin(at) + \cos(bt)$ 

```
>> syms a b t; x_a = \sin(a*t) + \cos(b*t);
   \Rightarrow X_a = laplace(x_a);
   X a = a/(a^2 + s^2) + s/(b^2 + s^2)
   we express in standard rational form
   >> X_a = collect(X_a)X_a = (a^2**+a*b^2+a*s^2+s^3)/(s^4+(a^2 + b^2)*s^2+a^2*b^2)(b) the inverse unilateral Laplace transform of X_b(s) = a s^2/(s^2 + b^2)
```

```
>> syms a b s; X_b = (a*s^2)/(s^2+b^2);
\Rightarrow x<sub>-</sub>b = ilaplace(X<sub>-</sub>b)
x b = a*dirac(t) - a*b*sin(b*t)
```
### **Exercises**

by direct integration, find the Laplace transform and the ROC for  $x(t)$ 

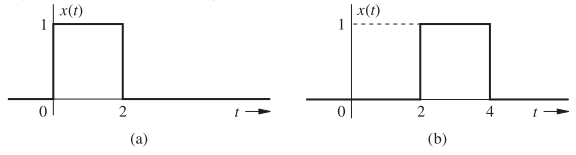

**Answer:** (a)  $\frac{1}{s}(1-e^{-2s})$  for all s; (b)  $\frac{1}{s}(1-e^{-2s})e^{-2s}$  for all s

- use Laplace transform table to show that the Laplace transform of  $10e^{-3t}\cos(4t+53.13^\circ)$  is  $(6s-14)/(s^2+6s+25)$
- find the inverse Laplace transform of the following:

(a) 
$$
\frac{s+17}{s^2+4s-5}
$$
  
\n(b) 
$$
\frac{16s+3}{(s+1)(s^2+2s+5)}
$$
  
\n(c) 
$$
\frac{16s+43}{(s-2)(s+3)^2}
$$
  
\nAnswers:  
\n(a) 
$$
(3e^t - 2e^{-5t})u(t)
$$
 (b) 
$$
[-2e^{-t} + \frac{5}{2}e^{-t} \cos(2t - 36.87^\circ)]u(t)
$$
  
\n(c) 
$$
[3e^{2t} + (t-3)e^{-3t}]u(t)
$$

# **Outline**

- <span id="page-25-0"></span>• [the Laplace transform](#page-1-0)
- **[properties of the Laplace transform](#page-25-0)**
- [solving differential equations](#page-41-0)
- [circuit analysis using Laplace transform](#page-51-0)

### **Shifting**

**Time-shifting:** if  $x(t) \iff X(s)$  then for  $t_0 \geq 0$ 

$$
x(t-t_0) \Longleftrightarrow X(s)e^{-st_0}
$$

- here  $x(t)$  is causal, and therefore,  $x(t t_0)$  starts at  $t = t_0$  (we often avoid this ambiguity by considering  $x(t)u(t)$ )
- holds only for positive  $t_0$  because if  $t_0$  were negative, the signal  $x(t t_0)$  may not be causal

**Frequency-shifting:** if  $x(t) \iff X(s)$  then

$$
x(t)e^{s_0t} \Longleftrightarrow X(s-s_0)
$$

# **Example 7.5**

find the Laplace transform of  $x(t)$  shown below

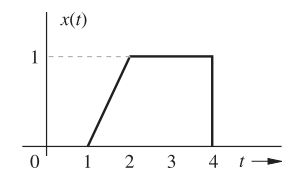

**Solution:** we can express the signal as:

$$
x(t) = (t-1)[u(t-1) - u(t-2)] + [u(t-2) - u(t-4)]
$$
  
=  $(t-1)u(t-1) - (t-1)u(t-2) + u(t-2) - u(t-4)$ 

we can rearrange the second term as

$$
(t-1)u(t-2) = (t-2+1)u(t-2) = (t-2)u(t-2) + u(t-2)
$$

hence,

$$
x(t) = (t-1)u(t-1) - (t-2)u(t-2) - u(t-4)
$$

application of the time-shifting property to  $t u(t)\Longleftrightarrow 1/s^2$  yields

$$
(t-1)u(t-1) \Longleftrightarrow \frac{1}{s^2}e^{-s} \quad \text{and} \quad (t-2)u(t-2) \Longleftrightarrow \frac{1}{s^2}e^{-2s}
$$

also

$$
u(t) \Longleftrightarrow \frac{1}{s}
$$
 and  $u(t-4) \Longleftrightarrow \frac{1}{s}e^{-4s}$ 

$$
X(s) = \frac{1}{s^2}e^{-s} - \frac{1}{s^2}e^{-2s} - \frac{1}{s}e^{-4s}
$$

# **Example 7.6**

find the inverse Laplace transform of

$$
X(s) = \frac{s+3+5e^{-2s}}{(s+1)(s+2)}
$$

**Solution:** we have

$$
X(s) = \underbrace{\frac{s+3}{(s+1)(s+2)}}_{X_1(s)} + \underbrace{\frac{5e^{-2s}}{(s+1)(s+2)}}_{X_2(s)e^{-2s}}
$$

where

$$
X_1(s) = \frac{s+3}{(s+1)(s+2)} = \frac{2}{s+1} - \frac{1}{s+2}
$$

$$
X_2(s) = \frac{5}{(s+1)(s+2)} = \frac{5}{s+1} - \frac{5}{s+2}
$$

#### [properties of the Laplace transform](#page-25-0) **7.29** The Laplace transform **7.29** The state of the Laplace transform **7.29**

### therefore,

$$
x_1(t) = (2e^{-t} - e^{-2t})u(t)
$$
  

$$
x_2(t) = 5(e^{-t} - e^{-2t})u(t)
$$

also, because

$$
X(s) = X_1(s) + X_2(s)e^{-2s}
$$

we can write

$$
x(t) = x_1(t) + x_2(t - 2)
$$
  
=  $(2e^{-t} - e^{-2t}) u(t) + 5 [e^{-(t-2)} - e^{-2(t-2)}] u(t - 2)$ 

### **Differentiation**

**Time-differentiation:** if  $x(t) \iff X(s)$  then

$$
\frac{dx(t)}{dt} \Longleftrightarrow sX(s) - x(0^-)
$$

repeated differentiation yields

$$
\frac{d^n x(t)}{dt^n} \Longleftrightarrow s^n X(s) - s^{n-1} x(0^-) - s^{n-2} \dot{x}(0^-) - \dots - x^{(n-1)}(0^-)
$$

$$
= s^n X(s) - \sum_{k=1}^n s^{n-k} x^{(k-1)}(0^-)
$$

**Frequency-differentiation:** if  $x(t) \iff X(s)$  then

$$
t^n x(t) \Longleftrightarrow (-1)^n \frac{d^n}{ds^n} X(s)
$$

# **Example 7.7**

find the Laplace transform of the signal  $x(t)$  shown below by using Laplace table and the time-differentiation and time-shifting properties

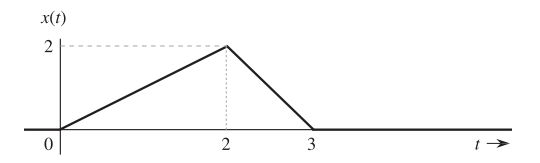

**Solution:** the derivative at a point of jump discontinuity is an impulse of strength equal to the amount of jump

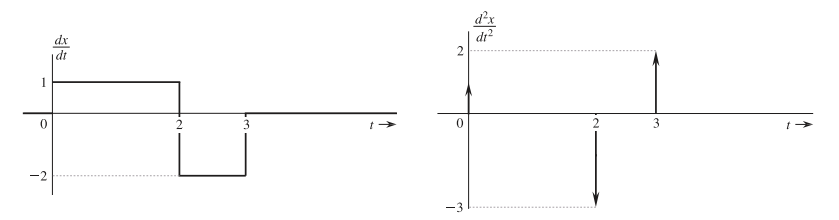

therefore,

$$
\frac{d^2x(t)}{dt^2} = \delta(t) - 3\delta(t-2) + 2\delta(t-3)
$$

the Laplace transform of this equation yields

$$
\mathcal{L}\left(\frac{d^2x(t)}{dt^2}\right) = \mathcal{L}[\delta(t) - 3\delta(t-2) + 2\delta(t-3)]
$$

using the time-differentiation property, the time-shifting property, and the facts that  $x(0^-) = \dot{x}(0^-) = 0$ , and  $\delta(t) \Longleftrightarrow 1$ , we obtain

$$
s^2X(s) - 0 - 0 = 1 - 3e^{-2s} + 2e^{-3s}
$$

thus,

$$
X(s) = \frac{1}{s^2} \left( 1 - 3e^{-2s} + 2e^{-3s} \right)
$$

#### [properties of the Laplace transform](#page-25-0) 7.33

### **Integration**

**Time-integration:** if  $x(t) \iff X(s)$  then

$$
\int_{0^-}^{t} x(\tau) d\tau \Longleftrightarrow \frac{X(s)}{s}
$$

and

$$
\int_{-\infty}^{t} x(\tau)d\tau \Longleftrightarrow \frac{X(s)}{s} + \frac{\int_{-\infty}^{0^{-}} x(\tau)d\tau}{s}
$$

**Frequency-integration:** if  $x(t) \iff X(s)$  then

$$
\frac{x(t)}{t} \Longleftrightarrow \int_{s}^{\infty} X(u) du
$$

### **Scaling and complex conjugation**

the *scaling* property states that if  $x(t) \iff X(s)$ , then for  $a > 0$ 

$$
x(at) \Longleftrightarrow \frac{1}{a}X\left(\frac{s}{a}\right)
$$

- time compression of a signal by a factor a causes expansion of its Laplace transform in the  $s$  scale by the same factor
- time expansion  $x(t)$  causes compression of  $X(s)$  by the same factor

**Complex conjugation:** if  $x(t) \iff X(s)$ , then

$$
x^*(t) \Longleftrightarrow X^*(s^*)
$$

# **Convolution**

let

$$
x_1(t) \Longleftrightarrow X_1(s) \quad \text{and} \quad x_2(t) \Longleftrightarrow X_2(s)
$$

### **Time-convolution**

$$
x_1(t) * x_2(t) \Longleftrightarrow X_1(s)X_2(s)
$$

### **Frequency-convolution**

$$
x_1(t)x_2(t) \Longleftrightarrow \frac{1}{2\pi j} [X_1(s) * X_2(s)]
$$

### **Example 7.8**

use the time-convolution property of the Laplace transform to determine

$$
c(t) = e^{at}u(t) * e^{bt}u(t)
$$

**Solution:** using time-convolution property, we have

$$
C(s) = \frac{1}{(s-a)(s-b)} = \frac{1}{a-b} \left[ \frac{1}{s-a} - \frac{1}{s-b} \right]
$$

the inverse transform of this equation yields

$$
c(t) = \frac{1}{a-b} \left( e^{at} - e^{bt} \right) u(t)
$$

### **Initial and final value theorems**

#### **Initial value theorem**

 $x(0^+) = \lim_{s \to \infty} sX(s)$ 

- **a** applies only if  $X(s)$  is strictly proper  $(M < N)$
- for  $M \ge N$ ,  $\lim_{s\to\infty} sX(s)$  does not exist; in such a case, we must express  $X(s)$  as a polynomial in s plus a strictly proper fraction, where  $M < N$

### **Final value theorem**

$$
\lim_{t \to \infty} x(t) = \lim_{s \to 0} sX(s)
$$

- **a** applies only if the poles of  $X(s)$  are in the LHP (including  $s = 0$ )
- **If there is a pole at the origin, then**  $x(t)$  **contains a constant term, and hence,**  $x(\infty)$  exists and is a constant

# **Example 7.9**

determine the initial and final values of  $y(t)$  if

(a) 
$$
Y(s) = \frac{10(2s+3)}{s(s^2+2s+5)}
$$
 (b)  $Y(s) = \frac{s^3+3s^2+s+1}{s^2+2s+1}$ 

#### **Solution:**

(a) directly applying the theorems:

$$
y(0^+) = \lim_{s \to \infty} sY(s) = \lim_{s \to \infty} \frac{10(2s+3)}{(s^2+2s+5)} = 0
$$
  

$$
y(\infty) = \lim_{s \to 0} sY(s) = \lim_{s \to 0} \frac{10(2s+3)}{(s^2+2s+5)} = 6
$$

(b) here  $M > N$ , to use use the I.V.T, we write

$$
Y(s) = (s+1) - \frac{2s}{s^2 + 2s + 1}
$$

the inverse transform of  $s + 1$  is  $\dot{\delta}(t) + \delta(t)$ , which are zero at  $t = 0^+$ ; hence:

$$
y(0^+) = \lim_{s \to \infty} \frac{-2s^2}{s^2 + 2s + 1} = -2
$$
,  $y(\infty) = \lim_{s \to 0} sY(s) = 0$ 

[properties of the Laplace transform](#page-25-0) 7.39

### **Exercises**

■ find the Laplace transform of the signal illustrated below

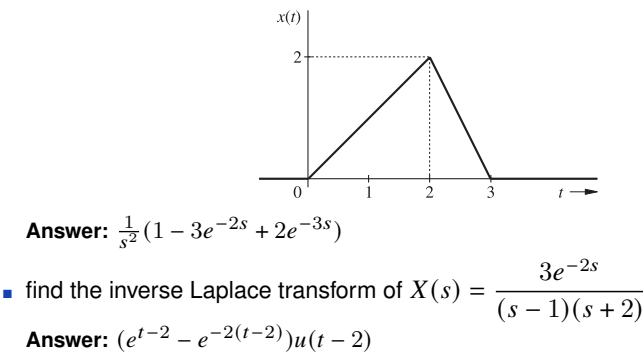

# **Outline**

- <span id="page-41-0"></span>• [the Laplace transform](#page-1-0)
- [properties of the Laplace transform](#page-25-0)
- **[solving differential equations](#page-41-0)**
- [circuit analysis using Laplace transform](#page-51-0)

# **Solving differential equations**

- Laplace transform is a powerful tool to analyze of linear system dynamics
- using Laplace transform, the solution of the differential equation can be transformed into the solution of an algebraic equation
- using the Laplace transform we can solve differential equations knowing only initial conditions before the discontinuity  $0<sup>-</sup>$
- directly solving using differential equations, we have to also know the initial conditions after the discontinuity  $0^+$

**Example:** use the Laplace transform to solve the second-order linear differential equation

$$
\frac{d^2y(t)}{dt^2} + 5\frac{dy(t)}{dt} + 6y(t) = \frac{dx(t)}{dt} + x(t)
$$

with initial conditions  $y(0^-) = 2$  and  $\dot{y}(0^-) = 1$  and the input  $x(t) = e^{-4t}u(t)$ 

#### **Solution:**

let  $y(t) \Longleftrightarrow Y(s)$ , then

$$
\frac{dy(t)}{dt} \Longleftrightarrow sY(s) - y(0^-) = sY(s) - 2
$$

$$
\frac{d^2y(t)}{dt^2} \Longleftrightarrow s^2Y(s) - sy(0^-) - \dot{y}(0^-) = s^2Y(s) - 2s - 1
$$

moreover, for  $x(t) = e^{-4t}u(t)$ 

$$
X(s) = \frac{1}{s+4} \quad \text{and} \quad \frac{dx(t)}{dt} \Longleftrightarrow sX(s) - x(0^-) = \frac{s}{s+4} - 0 = \frac{s}{s+4}
$$

taking the Laplace transform of the diff. equation:

$$
[s2Y(s) - 2s - 1] + 5[sY(s) - 2] + 6Y(s) = \frac{s}{s+4} + \frac{1}{s+4}
$$

rearranging, we obtain

$$
(s2 + 5s + 6) Y(s) - (2s + 11) = \frac{s + 1}{s + 4}
$$

therefore,

$$
Y(s) = \frac{2s + 11}{s^2 + 5s + 6} + \frac{s + 1}{(s^2 + 5s + 6)(s + 4)} = \frac{2s^2 + 20s + 45}{(s + 2)(s + 3)(s + 4)}
$$

expanding the right-hand side into partial fractions:

$$
Y(s) = \frac{13/2}{s+2} - \frac{3}{s+3} - \frac{3/2}{s+4}
$$

taking inverse Laplace transform:

$$
y(t) = \left(\frac{13}{2}e^{-2t} - 3e^{-3t} - \frac{3}{2}e^{-4t}\right)u(t)
$$

### **Zero-input and zero-state components**

- the initial conditions term in the response give rise to the zero-input response
- the input term give rise to the zero-state response

**Example:** in the previous example, we have

$$
Y(s) = \frac{2s + 11}{s^2 + 5s + 6} + \underbrace{\frac{s + 1}{(s + 4) (s^2 + 5s + 6)}}_{\text{initial conditions term}}
$$

$$
= \left[\frac{7}{s + 2} - \frac{5}{s + 3}\right] + \left[\frac{-1/2}{s + 2} + \frac{2}{s + 3} - \frac{3/2}{s + 4}\right]
$$

taking the inverse transform:

$$
y(t) = \underbrace{(7e^{-2t} - 5e^{-3t}) u(t)}_{\text{ZIR}} + \underbrace{\left(-\frac{1}{2}e^{-2t} + 2e^{-3t} - \frac{3}{2}e^{-4t}\right) u(t)}_{\text{ZSR}}
$$

# **Example 7.10**

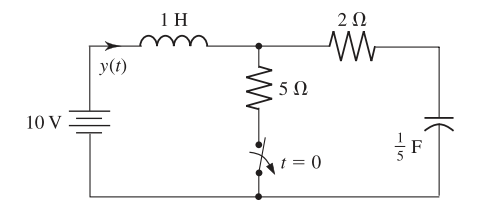

the switch is in the closed position for a long time before  $t = 0$ , when it is opened instantaneously; find the inductor current  $y(t)$  for  $t \geq 0$ 

**Solution:** when the switch is in the closed position (for a long time), the inductor current is 2 amperes and the capacitor voltage is 10 volts; thus,  $y(0^-) = 2$  and  $v_C(0^-) = 10$ 

when the switch is opened, we get the circuit

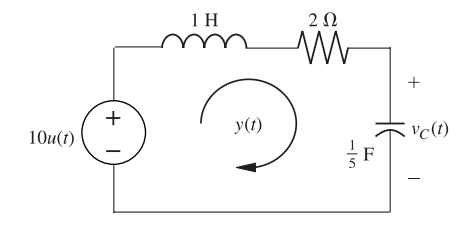

notice that we represented the voltage source at  $t \geq 0$  by the unit step  $10u(t)$  for  $t > 0$  after opening the switch

the loop equation of the circuit is

$$
\frac{dy(t)}{dt} + 2y(t) + 5\int_{-\infty}^{t} y(\tau)d\tau = 10u(t)
$$

if  $y(t) \Longleftrightarrow Y(s)$  then

$$
\frac{dy(t)}{dt} \Longleftrightarrow sY(s) - y(0^-) = sY(s) - 2
$$

and

$$
\int_{-\infty}^{t} y(\tau) d\tau \Longleftrightarrow \frac{Y(s)}{s} + \frac{\int_{-\infty}^{0} y(\tau) d\tau}{s}
$$

note that  $(1/C)\int_{-\infty}^{0^-}$  $\int_{-\infty}^{0} y(\tau) d\tau = v_C(0^{-})$  and thus:

$$
\int_{-\infty}^{0^{-}} y(\tau)d\tau = Cv_C(0^{-}) = \frac{1}{5}(10) = 2
$$

hence

$$
\int_{-\infty}^{t} y(\tau) d\tau \Longleftrightarrow \frac{Y(s)}{s} + \frac{2}{s}
$$

<span id="page-49-0"></span>using these results, the Laplace transform the diff. equation is

$$
sY(s) - 2 + 2Y(s) + \frac{5Y(s)}{s} + \frac{10}{s} = \frac{10}{s}
$$

thus

$$
Y(s) = \frac{2s}{s^2 + 2s + 5}
$$

to find the inverse Laplace transform of  $Y(s)$ , we use pair  $10c$  in Laplace table with values  $A = 2$ ,  $B = 0$ ,  $a = 1$ , and  $c = 5$ :

$$
r = \sqrt{\frac{20}{4}} = \sqrt{5},
$$
  $b = \sqrt{c - a^2} = 2$  and  $\theta = \tan^{-1}\left(\frac{2}{4}\right) = 26.6^{\circ}$ 

$$
y(t) = \sqrt{5}e^{-t}\cos(2t + 26.6^{\circ})u(t)
$$

### **Exercise**

**use the Laplace transform to solve the following differential equation for**  $y(t)$  if all initial conditions are zero

$$
\frac{d^2y}{dt^2} + 12\frac{dy}{dt} + 32y = 32u(t)
$$

**Answer:**  $y(t) = (1 - 2e^{-4t} + e^{-8t}) u(t)$ 

■ use Laplace transform to solve

$$
\frac{d^2y(t)}{dt^2} + 4\frac{dy(t)}{dt} + 3y(t) = 2\frac{dx(t)}{dt} + x(t)
$$

for the input  $x(t) = u(t)$ ; the initial conditions are  $y(0^-) = 1$  and  $\dot{y}(0^-) = 2$ 

**Answer:** 
$$
y(t) = \frac{1}{3}(1 + 9e^{-t} - 7e^{-3t})u(t)
$$

# **Outline**

- <span id="page-51-0"></span>• [the Laplace transform](#page-1-0)
- [properties of the Laplace transform](#page-25-0)
- [solving differential equations](#page-41-0)
- **[circuit analysis using Laplace transform](#page-51-0)**

# **Laplace representation of basic electric elements**

### **Resistor**

$$
v(t) = Ri(t) \iff V(s) = RI(s)
$$

#### **Inductor**

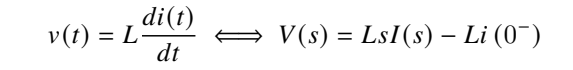

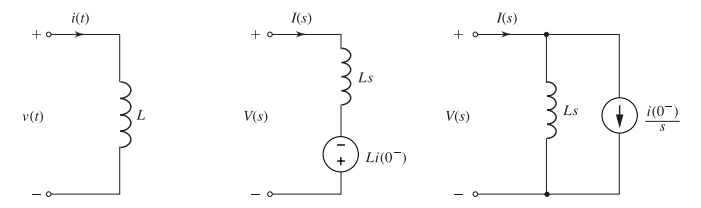

#### **Capacitor**

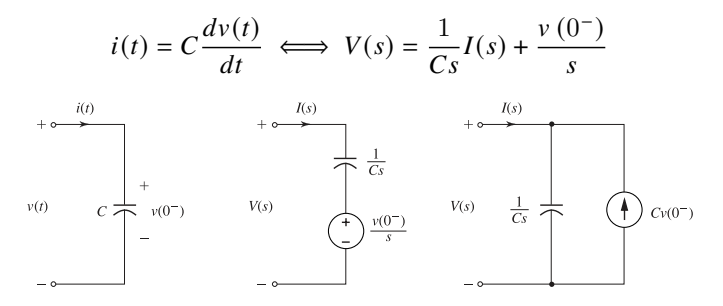

**Impedance:** the *impedance* of an element is  $Z = V(s)/I(s)$  for the element (under zero initial conditions)

- the impedance of a resistor of R is  $Z = R$
- the impedance of an inductor of L is  $Z = Ls$
- the impedance of a capacitor C is  $Z = 1/Cs$

### **Kirchhoff's laws**

**Time domain**

$$
\sum_{k=1}^{N} v_k(t) = 0 \text{ and } \sum_{k=1}^{M} i_k(t) = 0
$$

 $v_k(t)$  ( $k = 1, 2, ..., N$ ) are the voltages across N elements in a loop

 $i_k(t)$   $(k = 1, 2, \ldots, M)$  are the M currents entering a node

**Laplace domain**

$$
\sum_{k=1}^{N} V_k(s) = 0 \text{ and } \sum_{k=1}^{M} I_k(s) = 0
$$

- $\bullet$   $V_k(s)$  and  $V_k(s)$  are the Laplace transforms of  $v_k(t)$  and  $i_k(t)$
- we can treat the network as if it consisted of the "resistances"  $R, Ls, 1/Cs$

### **Illustrative example**

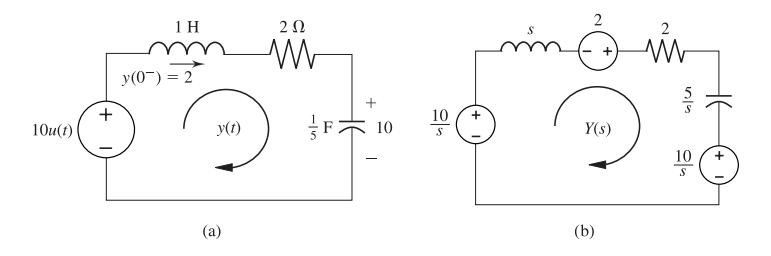

the initial conditions  $y(0^-) = 2$  and  $v_C(0^-) = 10$ 

the total voltage in the loop is  $(10/s) + 2 - (10/s) = 2$ , and the loop impedance is  $(s + 2 + (5/s))$ ; therefore,

$$
Y(s) = \frac{2}{s + 2 + 5/s} = \frac{2s}{s^2 + 2s + 5}
$$

which matches our earlier result in slide [7.48](#page-0-0)

# **Example 7.11**

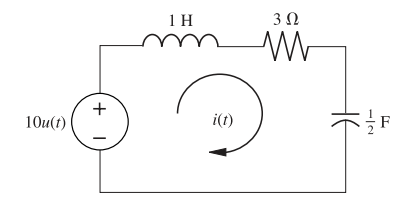

find the loop current  $i(t)$  in the circuit shown if all the initial conditions are zero

**Solution:** we first, we represent the circuit in the frequency domain:

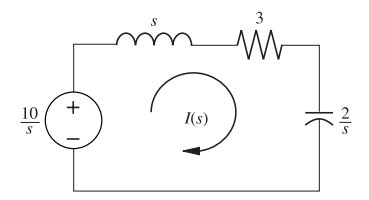

total impedance in the loop is

$$
Z(s) = s + 3 + \frac{2}{s} = \frac{s^2 + 3s + 2}{s}
$$

the input voltage is  $V(s) = 10/s$ ; therefore:

$$
I(s) = \frac{V(s)}{Z(s)} = \frac{10}{s^2 + 3s + 2}
$$

$$
= \frac{10}{(s+1)(s+2)}
$$

$$
= \frac{10}{s+1} - \frac{10}{s+2}
$$

taking the inverse transform, we arrive at

$$
i(t) = 10 \left( e^{-t} - e^{-2t} \right) u(t)
$$

# **Example 7.12**

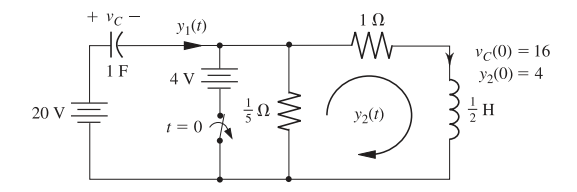

the switch in the circuit is in the closed position for a long time before  $t = 0$ , when it is opened instantaneously; find the currents  $y_1(t)$  and  $y_2(t)$  for  $t \ge 0$ 

**Solution:** by inspection, the initial conditions are  $v_C(0^-) = 16$  and  $y_2(0^-) = 4$ ; thus for  $t \geq 0$ , the circuit in Laplace domain is

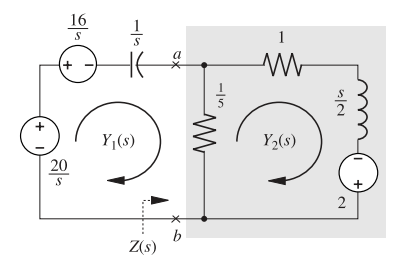

the loop equations can be written directly in the frequency domain as

$$
\frac{Y_1(s)}{s} + \frac{1}{5} [Y_1(s) - Y_2(s)] = \frac{4}{s}
$$

$$
-\frac{1}{5}Y_1(s) + \frac{6}{5}Y_2(s) + \frac{s}{2}Y_2(s) = 2
$$

solving, we get

$$
Y_1(s) = \frac{24(s+2)}{s^2 + 7s + 12} = \frac{24(s+2)}{(s+3)(s+4)} = \frac{-24}{s+3} + \frac{48}{s+4}
$$

and

$$
Y_2(s) = \frac{4(s+7)}{s^2 + 7s + 12} = \frac{16}{s+3} - \frac{12}{s+4}
$$

hence,

$$
y_1(t) = \left(-24e^{-3t} + 48e^{-4t}\right)u(t)
$$
  

$$
y_2(t) = \left(16e^{-3t} - 12e^{-4t}\right)u(t)
$$

**Alternative solution:** we can also use Thévenin's theorem to compute  $Y_1(s)$ and  $Y_2(s)$ ; the previous circuit shows that the Thévenin impedance  $Z(s)$  and the Thévenin source  $V(s)$  (across right part of terminals  $ab$ ) are

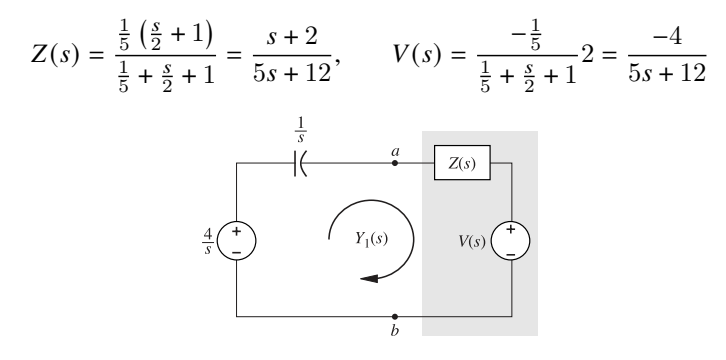

the current  $Y_1(s)$  is given by

$$
Y_1(s) = \frac{\frac{4}{s} - V(s)}{\frac{1}{s} + Z(s)} = \frac{24(s+2)}{s^2 + 7s + 12}
$$

which matches our previous result (we can determine  $Y_2(s)$  in a similar manner)

### **Exercise**

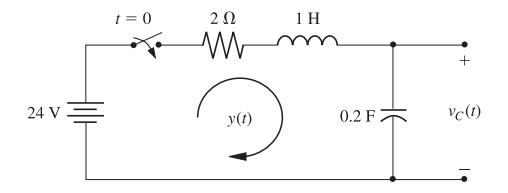

the input is switched on at  $t = 0$ ; the initial conditions are  $y(0^-) = 2$  amperes and  $v_C(0^-) = 50$  volts

find the loop current  $y(t)$  and the capacitor voltage  $v_C(t)$  for  $t \ge 0$ 

#### **Answer:**

$$
y(t) = 10\sqrt{2}e^{-t}\cos(2t + 81.8^{\circ})u(t)
$$

$$
v_C(t) = [24 + 31.62e^{-t}\cos(2t - 34.7^{\circ})]u(t)
$$

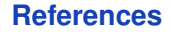

#### <span id="page-63-0"></span>**Reference:**

■ B.P. Lathi, *Linear Systems and Signals*, Oxford University Press, chapter 4 (4.1-4.4).